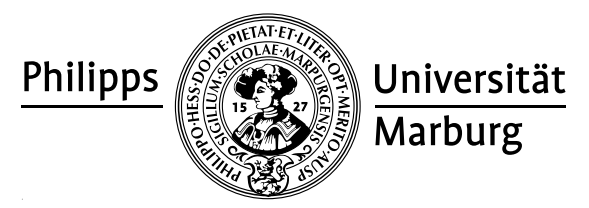

## Übungen zu "Konzepte von Programmiersprachen", WS 2010/11

Prof. Dr. R. Loogen · Fachbereich Mathematik und Informatik · Marburg

## Nr. 5, Abgabe: Dienstag, 23. November 2010 vor der Vorlesung

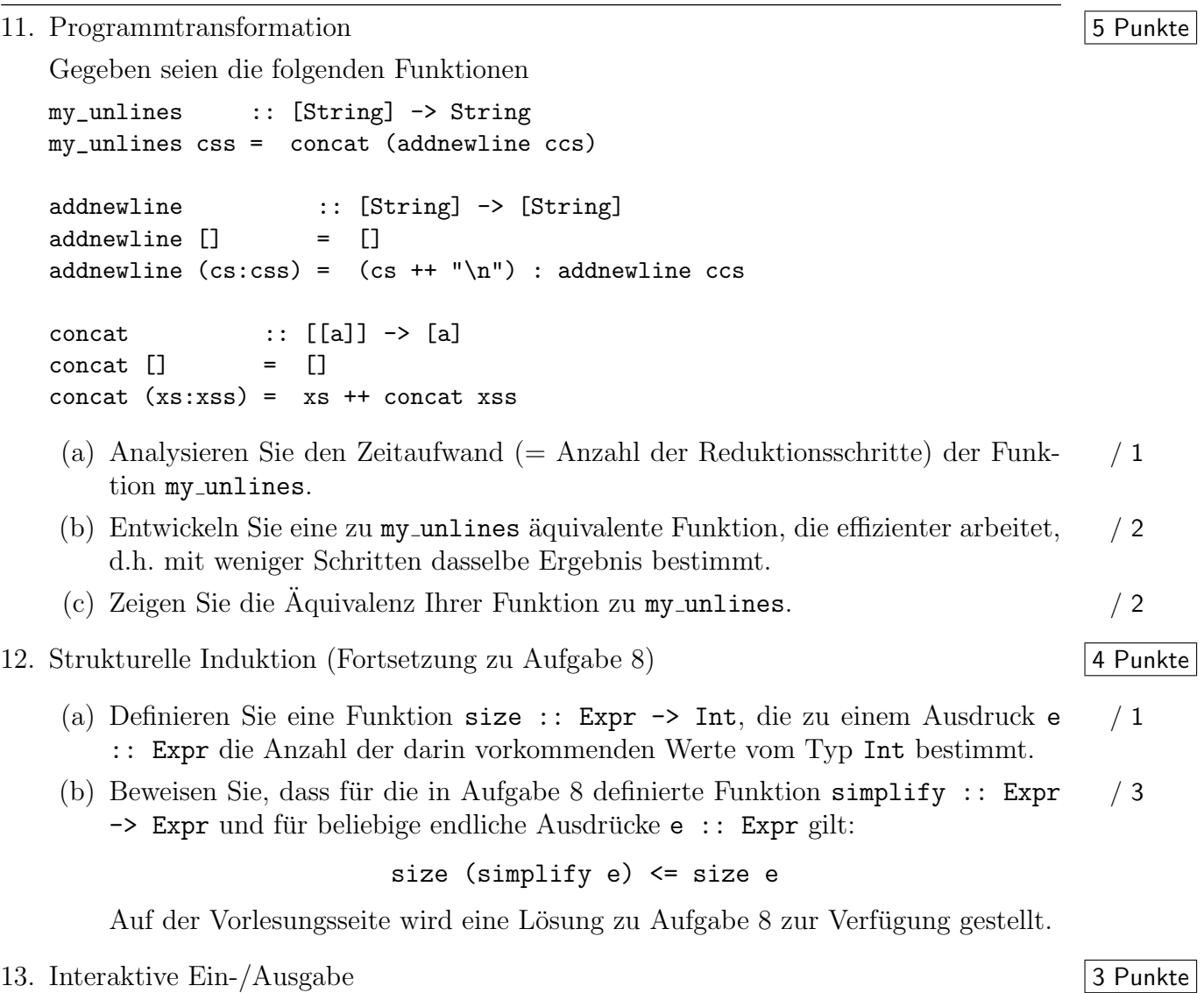

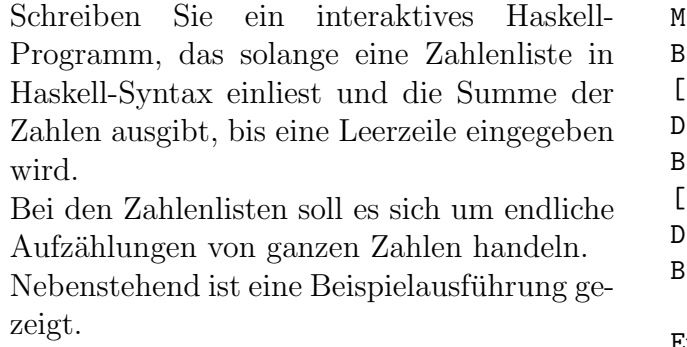

Main> main itte eine Zahlenliste eingeben! [100,-34,200,300,-35,-100] eie Summe beträgt: 431. itte eine Zahlenliste eingeben! [-123,300,400,-234,100,-234] eie Summe betraegt: 209. itte eine Zahlenliste eingeben!

## Ende!

Hinweis: Mit der vordefinierten Funktion read :: String -> [Int] kann der Eingabestring in eine Liste ganzer Zahlen umgewandelt werden.